THINO ULLMANN

# Microsoft Kaizala, Konkurrenz für WhatsApp & Co?

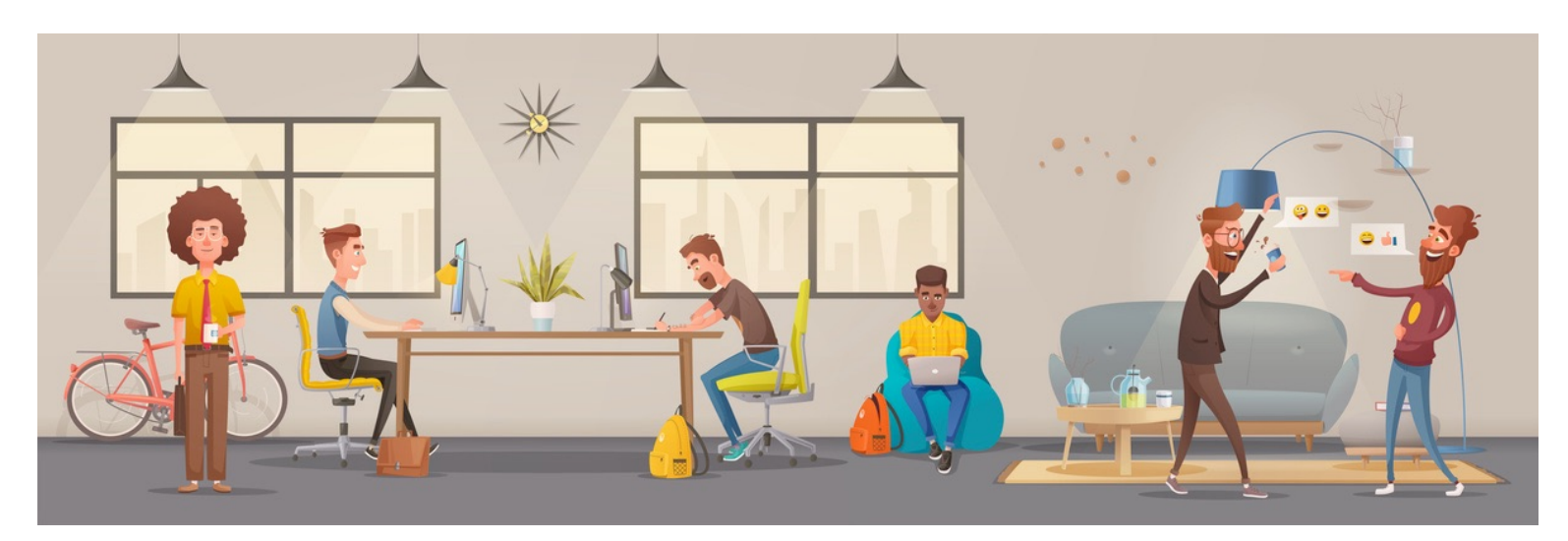

BY [WWW.DIGITAL-BRAINZOOM.DE](http://www.digital-brainzoom.de)

## Microsoft Kaizala, Konkurrenz für WhatsApp & Co?

*Ist Microsoft Kaizala mit Office 365 die Antwort auf WhatsApp for Business, oder WeChat? Dieser Blogbeitrag gibt Antworten auf diese Fragen.* 

Im Rahmen dieses Blog-Beitrags gehe ich auf die folgenden Punkte ein:

- Was ist Microsoft Kaizala?
- Microsoft Kaizala Feature
- Microsoft Kaizala Aktionen
- Struktur von Kaizala
	- Flache Gruppen
	- Hierarchische Gruppen
	- Öffentliche Gruppen
- Weiterführende Informationen
	- Administration
	- Security und Compliance

## **Was ist Microsoft Kaizala?**

Die Antwort auf die obigen Fragen liegt in der Mitte - sowohl als auch.

Microsoft Kaizala richtet sich besonders an die von Microsoft viel zitierten Frontline- bzw. Task Worker (Beispielsweise Mitarbeiter in Service und Produktion). Diese Mitarbeitergruppen haben meist keinen eigenen PC-Arbeitsplatz und sind somit in Teilen von der Unternehmenskommunikation ausgeschlossen. Stattdessen sind sie auf Stift und Papier oder unsichere Consumer Messaging-Anwendungen auf ihren persönlichen Smartphones angewiesen, auch für die arbeitsbezogene Kommunikation. Hier setzt Microsoft Kaizala an und verbindet alle Mitarbeiter auf Basis einer Chat-basierten Kommunikationsplattform miteinander. Darüber hinaus sind eine Vielzahl an Funktionen eingebunden. Im Gegensatz zu den meisten Consumer Messaging-Anwendungen erfüllt Kaizala die Anforderungen im Bereich Security und Compliance, die eine Unternehmenslösung standardmäßig erfüllen muss.

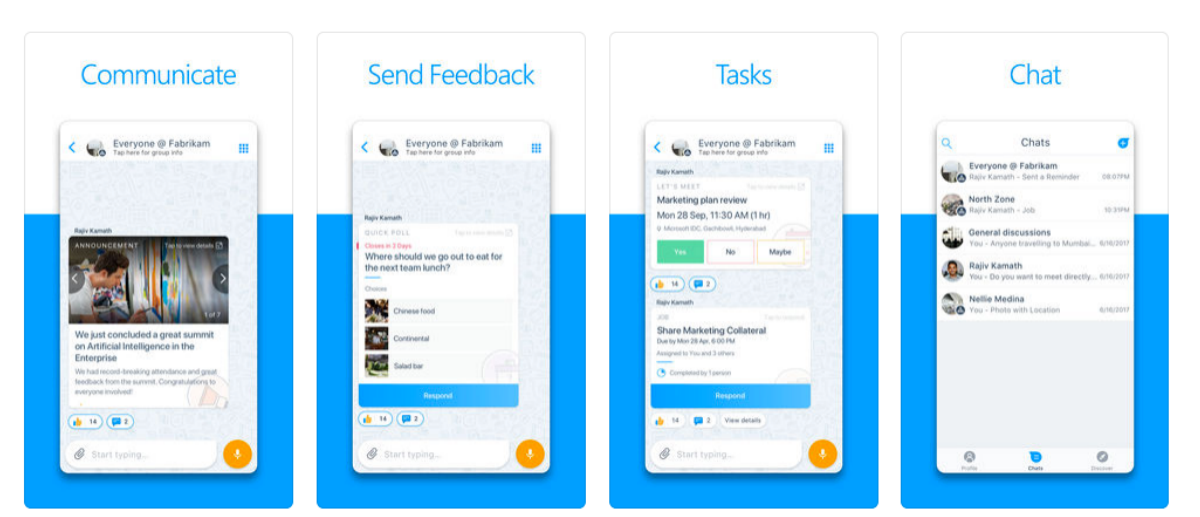

#### Quelle:Microsoft

Die damit einhergehenden Technologien basieren auf Microsoft Office 365 und Microsoft Azure. Kaizala ist nur als App für Smart-Phones erhältlich, welche über den [Apple iTunes Store](https://itunes.apple.com/de/app/microsoft-kaizala/id1112208399?mt=8) oder [Google PlayStore i](https://go.microsoft.com/fwlink/?linkid=853644)nstalliert werden kann. Die Administration erfolgt über das [Office 365 Kaizala Admin-Portal.](https://docs.microsoft.com/de-de/kaizala/partnerdocs/kaizalamanagementportal)

## **Microsoft Kaizala Feature**

Ähnlich wie bei WeChat oder WhatsApp bietet Kaizala Messaging Funktionen. Gruppenchats für Teams, Abteilungen oder für das ganze Unternehmen können erstellt werden. Sprach- und Videotelefonie Funktionen sind hingegen nicht integriert.

#### **Basis Funktionen:**

- 1:1 und hierarchischer Gruppenchat (s. Abschnitt Struktur von Kaizala)
- Medien- und Dokumentenaustausch, Offline Unterstützung
- Integrierte Aktionen für beispielsweise Abstimmungen, Umfragen, Ankündigungen etc

## **Premium Funktionen:**

- Organisation Gruppenmanagement
- Benutzerverwaltung (z.B. Benutzer aus Gruppen entfernen und Gruppendaten vom Gerät löschen)
- Öffentliche Gruppen
- Benutzerdefinierte Aktionen veröffentlichen
- Erweiterte Berichte und Analysen
- Systemintegration und Automatisierung mit Kaizala-APIs

## **Struktur von Kaizala**

Diese kann grundsätzlich in drei verschiedenen Gruppen unterteilt werden:

#### **Flache Gruppen:**

Bei Flat-Groups handelt es sich um die Standard-Kaizala-Gruppe, in dem Nutzer auf einfache Weise kommunizieren, aber auch weitere Kaizala-Aktionen integrieren können.

Neue Mitglieder einer Gruppe können auf einfache Art und Weise anhand ihrer Handynummer hinzugefügt werden. Damit aber die Handynummern von Mitgliedern nicht ungewollt anderen Mitgliedern zugänglich gemacht werden, kann lediglich der Gruppeninhaber diese einsehen. Es sei denn, ein Mitglied hat die Handynummer bereits in seinen Kontakten. Weiterführende Informationen: ["Kaizala Public Groups"](https://support.office.com/en-us/article/kaizala-groups-858bead0-f99b-4215-83c6-b8812bbe3edd?ui=en-US&rs=en-US&ad=US)

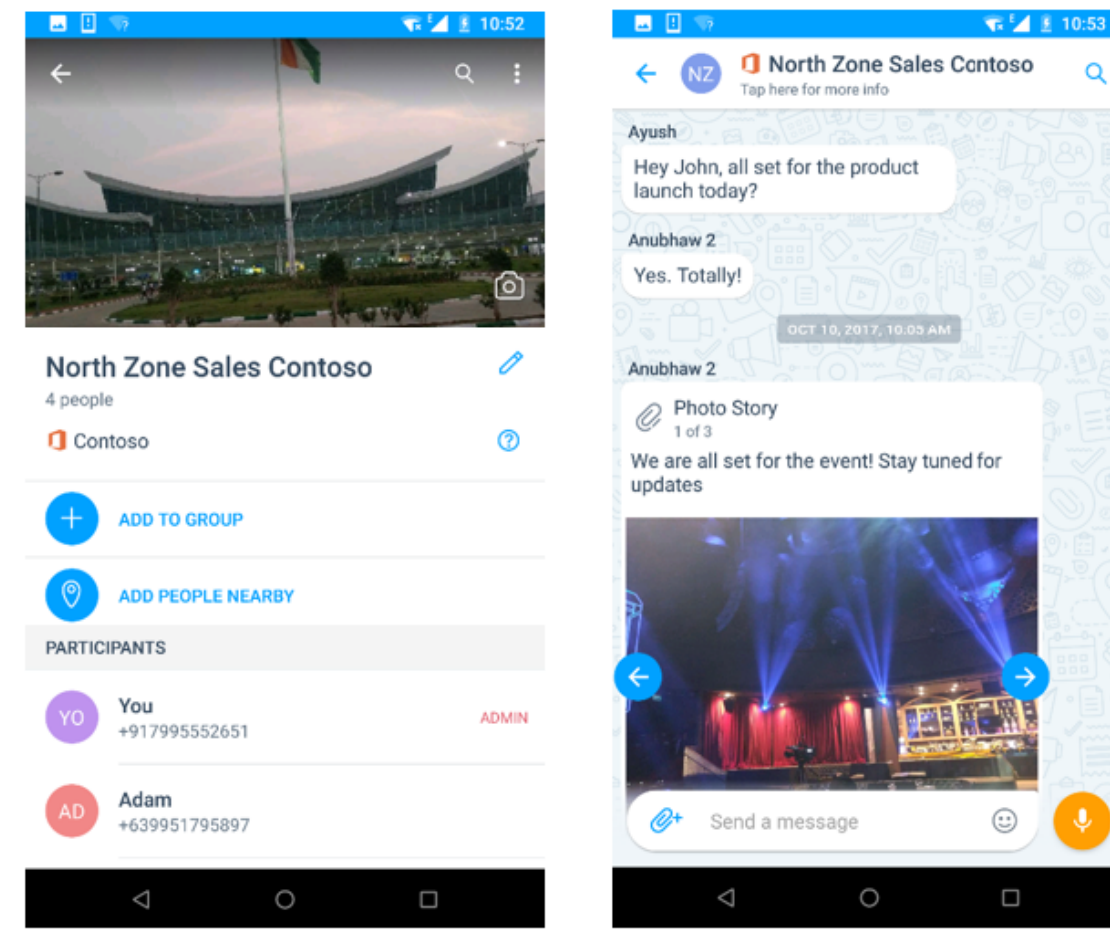

Quelle:Microsoft

#### **Hierarchische Gruppen:**

Die meisten Unternehmen haben keine flache Organisationshierarchie. Aus diesem Grund gibt es hierarchische Gruppen, welche sich in den Interaktionsmöglichkeiten von "Flachen Gruppen" stark abheben. Diese Struktur wird hauptsächlich dafür verwendet, Informationen mit der gesamten Organisation zu teilen oder Informationen im Rahmen einer Umfrage zu erheben. Diese Informationen fließen Top-Down, es gibt keine Eltern-Kind-Beziehung.

#### Was bedeutet dies im Detail?

Dies möchte ich anhand der folgenden Grafik näher erläutern. Wenn beispielsweite Personen aus dem Top-Level (Group A) eine Kaizala-Aktion ausführen (Nachricht, Umfrage etc.), dann erhalten ebenfalls die Untergruppen (Gruppe B,C und D) diese Information und können reagieren – beispielsweise eine Umfrage beantworten. Die Chat-Funktion ist hierbei auf dem jeweiligen Top-Level (Elterngruppe) deaktiviert. Es können lediglich Kaizala-Aktionen wie beispielsweise Likes von den Untergruppen ausgeführt werden.

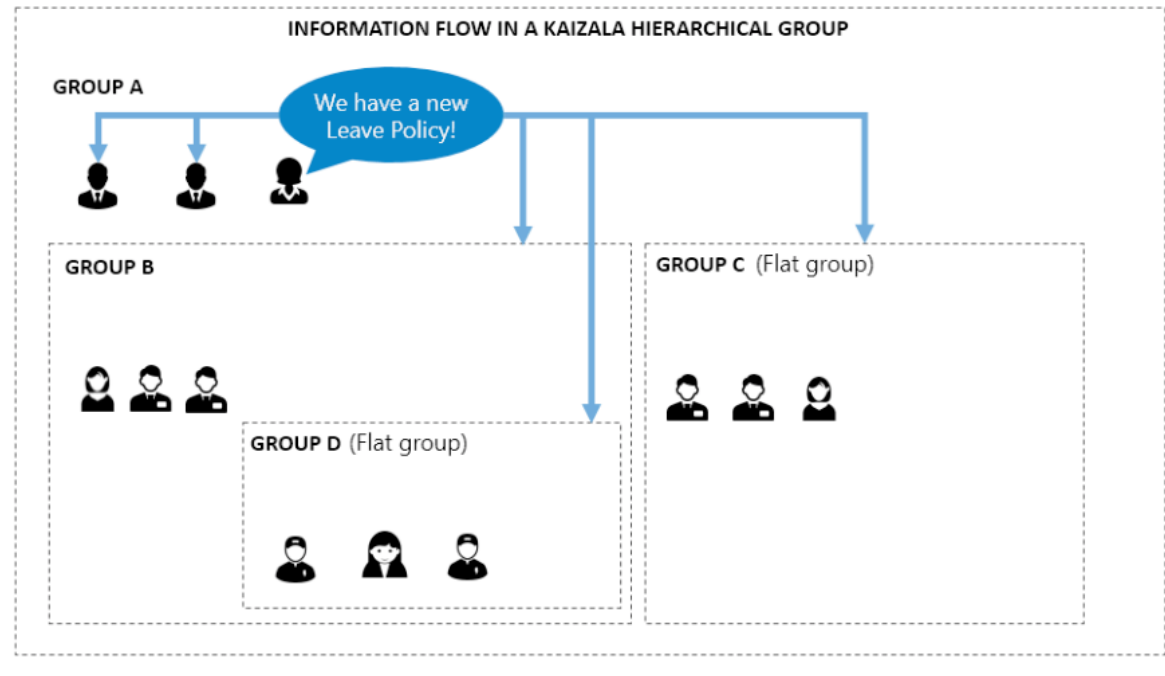

Quelle:Microsoft

 $\circ$ 

## **Öffentliche Gruppen**

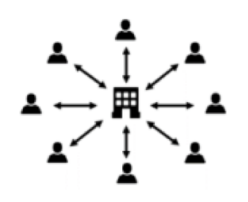

Hierbei handelt es sich um eine Gruppe, die der Gruppeninhaber für Interaktionen mit einer Vielzahl von Personen erstellt hat. Im Gegensatz zu einem klassischen Gruppenchat vieler Anbieter kann zwar der Gruppeninhaber mit allen in der Gruppe interagieren 1-zu-1, die Mitglieder

hingegen sind voneinander abgeschottet und können sich nicht sehen und somit auch nicht untereinander kommunizieren.

Diese Art von Gruppen können beispielsweise für die Interaktion mit Kunden, Lieferanten oder externen Dienstleistern verwendet werden.Weiterführende Informationen: ["Kaizala Public Groups".](https://support.office.com/en-us/article/kaizala-public-groups-9bfde61a-6f8f-4aa8-aead-4ba0c10ed636?ui=en-US&rs=en-US&ad=US)

## **Weiterführende Informationen:**

An dieser Stelle habe ich aus meiner Sicht alle wichtigen weiterführenden Themen zusammen gestellt, da diese ansonsten den Rahmen dieses Beitrags gesprengt hätten.

### **Administration:**

- [Kaizala Management Portal](https://docs.microsoft.com/de-de/kaizala/partnerdocs/kaizalamanagementportal)
- [Kaizala Training Portal](https://docs.microsoft.com/de-de/kaizala/partnerdocs/partnertrainings)
- [Kaizala Integration with Microsoft Intune](https://support.office.com/en-us/article/kaizala-integration-with-microsoft-intune-d6215c0e-6c52-440f-9ae1-324f1a452182?ui=en-US&rs=en-US&ad=US)

#### **Security und Compliance:**

- [Security und Compliance Überischt](https://docs.microsoft.com/de-de/kaizala/partnerdocs/securityoverview)
- [Client/ User Datenschutz und Management](https://docs.microsoft.com/de-de/kaizala/partnerdocs/securityfeaturesforendcustomers)
- [Security Overview](https://docs.microsoft.com/de-de/kaizala/partnerdocs/security)
- [Datenschutz in Kaizala](https://docs.microsoft.com/de-de/kaizala/partnerdocs/privacy)
- [Compliance Framework](https://docs.microsoft.com/de-de/kaizala/partnerdocs/compliance)